## Subject: VZ Container and Keepalives Posted by innovot on Fri, 10 Apr 2015 15:47:12 GMT View Forum Message <> Reply to Message

Hello:

we are trying to see whether keepalived will work within a container. The necessary modules have been loaded at the host level, we have added an eth device with mac\_filter off, granted NET\_ADMIN rights, but after we start the keepalived service if binds to eth0 but we cannot ping it from outside the VZ container.

Any ideas please ?

Thank you.

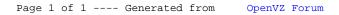